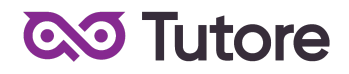

# **Regulamin Kursu Programowanie z Minecraft**

Regulamin używa definicji stosowanych w Ogólnych Warunkach Sprzedaży (OWS). Integralną częścią niniejszego Regulaminu są OWS na rok szkolny 2022/23 [\(tutore.eu/OWS/\)](https://tutore.eu/documents)

**Spis Treści:**

- **1. Zakres merytoryczny Kursu Programowanie z Minecraft**
- **2. Zakres merytoryczny Kursu Programowanie z Minecraft wstęp do kontynuacji**
- **3. Zakres merytoryczny Kursu Programowanie z Minecraft Kontynuacje**

#### **1. Zakres merytoryczny Kursu Programowanie z Minecraft**

#### ETAP I

Celem zajęć z Programowania z Minecraft jest zapoznanie uczniów ze strukturą pisania kodów programów oraz z podstawowymi zagadnieniami występującymi we wszystkich językach programowania. Prezentowanie zagadnień w środowisku Minecraft: Education Edition ma za zadanie zachęcić uczniów do aktywnego udziału w zajęciach.

W ramach zajęć będą prowadzone lekcje, mające na celu:

- 1. Zapoznanie z pojęciami występującymi w programowaniu.
- 2. Zrozumienie algorytmów niezbędnych do tworzenia poprawnie działających programów.
- 3. Zapoznanie z możliwościami oferowanymi przez wykorzystywane środowisko.

W trakcie Kursu Uczestnik poznaje podstawy języka programowania "SCRATCH" i rozwija swoje umiejętności w zakresie następujących tematów:

- 1. Tworzenie prostego kodu.
- 2. Tworzenie pętli programowych (REPEAT, WHILE, FOR).
- 3. Tworzenie złożonych algorytmów sterowania.
- 4. Praktyczne wykorzystywanie współrzędnych kartezjańskich w programowaniu.
- 5. Tworzenie prostych jak i zaawansowanych instrukcji warunkowych.
- 6. Wykorzystywanie warunków logicznych (AND, OR, NOT).
- 7. Tworzenie pętli WHILE z wykorzystaniem funkcji logicznych.
- 8. Tworzenie oraz wykorzystywanie różnych typów zmiennych.
- 9. Reagowanie na zdarzenia występujące w grze.
- 10. Tworzenie i wywoływanie funkcji.
- 11. Debugowanie gotowego kodu programu.

Wyżej wymienione zakresy realizowane są na każdym z poziomów. Poziom zaawansowania programów zależy od wieku uczniów oraz ich poziomu zrozumienia poszczególnych zagadnień. Podstawa programowa będzie proporcjonalnie mniejsza w przypadku dołączenia do grup po wrześniu 2022 roku.

# **QO Tutore**

# **2. Zakres merytoryczny Kursu Programowanie z Minecraft wstęp do kontynuacji**

# ETAP II

.

Celem drugiego etapu zajęć z Programowania z Minecraft jest przejście uczniów ze znanego im języka programowania "SCRATCH" na tekstowy "Javascript" oraz "Java". Dodatkowo uczniowie odkrywają nowe środowisko programistyczne "MCreator". Poznają zasady pisania programów oraz odświeżają wiedzę z podstawowych zagadnień, występujących we wszystkich językach programowania. Prezentowanie zagadnień w środowiskach związanych Minecraftem ma za zadanie zachęcić uczniów do aktywnego udziału w zajęciach.

W ramach zajęć będą prowadzone lekcje, mające na celu:

1. Wykorzystanie poznanych pojęć, występujących w programowaniu do tworzenia programów w formie tekstowej.

3. Zrozumienie reguł obowiązujących przy pisaniu kodu.

3. Zapoznanie się z możliwościami oferowanymi przez wykorzystywane środowisko.

W trakcie Kursu Uczestnik poznaje podstawy języka programowania "Javascript" oraz "Java" i rozwija swoje umiejętności w zakresie następujących tematów:

1. Tworzenie prostego kodu w oparciu o języki Javascript oraz Java.

2. Tworzenie pętli programowych (REPEAT, WHILE, FOR) w językach Javascript oraz Java.

3. Tworzenie złożonych algorytmów sterowania korzystając z języka Javascript.

4. Praktyczne wykorzystywanie współrzędnych kartezjańskich w programowaniu przy pomocy języka Javascript.

5. Tworzenie prostych jak i zaawansowanych instrukcji warunkowych w językach Javascript oraz Java.

6. Wykorzystywanie warunków logicznych (AND, OR, NOT) w językach Javascript oraz Java.

7. Tworzenie pętli WHILE z wykorzystaniem funkcji logicznych w językach Javascript oraz Java.

8. Tworzenie oraz wykorzystywanie różnych typów zmiennych w językach Javascript oraz Java.

9. Reagowanie na zdarzenia występujące w grze dzięki językowi Javascript.

10. Tworzenie i wywoływanie funkcji (metod) w języku Javascript oraz Java.

11. Debugowanie gotowego kodu programu napisanego w języku Javascript oraz Java.

12. Tworzenie tablic w językach Javascript oraz Java.

Wyżej wymienione zakresy realizowane są na każdym z poziomów. Poziom zaawansowania programów zależy od wieku uczniów oraz ich poziomu zrozumienia poszczególnych zagadnień.

Podstawa programowa będzie proporcjonalnie mniejsza w przypadku dołączenia do grup po wrześniu 2022 roku

# **QO Tutore**

## **3. Zakres merytoryczny Kursu Programowanie z Minecraft Kontynuacje**

### ETAP III

Celem trzeciego etapu kursu z Programowania z Minecraft jest zapoznanie się ze strukturą plików projektów programistycznych na przykładzie gry Minecraft z wykorzystaniem środowiska programistycznego MCreator oraz języka Java.

W ramach zajęć będą prowadzone lekcje, mające na celu:

1. Zapoznanie się z możliwościami oferowanymi przez środowisko programistyczne MCreator.

2. Poznanie elementów niezbędnych do modyfikacji gotowej gry.

3. Zapoznanie się ze strukturą plików niezbędna do tworzenia modyfikacji.

- 4. Poznanie struktury kodu i nabycie umiejętności pisania czystego kodu.
- 5. Rozwinięcie wiedzy dotyczącej poznanych wcześniej elementów.
- 6. Zapoznanie się z koncepcją programowania obiektowego.

W trakcie kursu uczeń rozwija swoje umiejętności w zakresie następujących tematów:

- 1. Przypomnienie wiadomości z poprzedniego kursu.
- 2. Tworzenie nowych elementów świata wraz z ich kodem w grze.
- 3. Tworzenie kodu generującego struktury.
- 4. Tworzenie narzędzi mogących modyfikować świat i rozgrywkę używając kodu.

5. Tworzenie nowych, unikatowych przedmiotów z wyjątkowymi właściwościami wynikającymi z kodu.

6. Tworzenie własnych reguł gry przy pomocy kodu.

7. Umiejętność pisania kodu w sposób przejrzysty z zachowaniem wszystkich zasad dotyczących składni.

8. Umiejętność kreatywnego myślenia i rozwiązywania złożonych problemów programistycznych.

9. Umiejętność tworzenia i obsługi często występujących w programowaniu mechanizmów.

Wyżej wymienione zakresy realizowane są na każdym z poziomów z wyłączeniem zagadnienia programowania obiektowego, które realizowane jest jedynie dla najstarszych uczestników kursu. Poziom zaaw

ansowania programów zależy od wieku uczniów oraz ich poziomu zrozumienia poszczególnych zagadnień.

Podstawa programowa będzie proporcjonalnie mniejsza w przypadku dołączenia do grup po wrześniu 2022 roku.

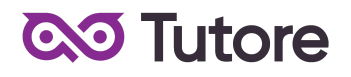

#### **4. Warunki przystąpienia do Kursu**

1. Warunkiem przystąpienia do Kursu jest zawarcie umowy na warunkach określonych w OWS oraz niniejszym Regulaminie. Umowa ze Szkołą jest zawierana zdalnie i zasady jej zawarcia są określone w OWS.

2. Warunkiem koniecznym po stronie Klienta jest:

a) posiadanie akcesoriów w postaci: brak dodatkowych wytycznych

b) posiadanie sprawnego komputera wraz z kamerą i mikrofonem oraz łącza

internetowego o przepustowości dostatecznej do prowadzenia lekcji na platformie online Szkoły,

c) w wyjątkowych sytuacjach Uczestnik może brać udział w Kursie za pośrednictwem urządzeń mobilnych, jednakże Szkoła rekomenduje udział w Kursie z użyciem komputera 3. Przystąpienie do Kursu (tj. obecność na Pierwszej Płatnej Lekcji) jest równoznaczne z potwierdzeniem posiadania minimum technicznego określonego w powyższym paragrafie.

4. Brak minimum technicznego niezbędnego do realizacji Kursu w trakcie jego trwania nie zwalnia Klienta od opłat zgodnych z OWS oraz niniejszym Regulaminem.

### **5. Cennik i terminy płatności**

**5.1.** Cennik dla nowych uczestników, którzy realizują pełny Kurs ze startem w 3 tygodniu września 2022 r.

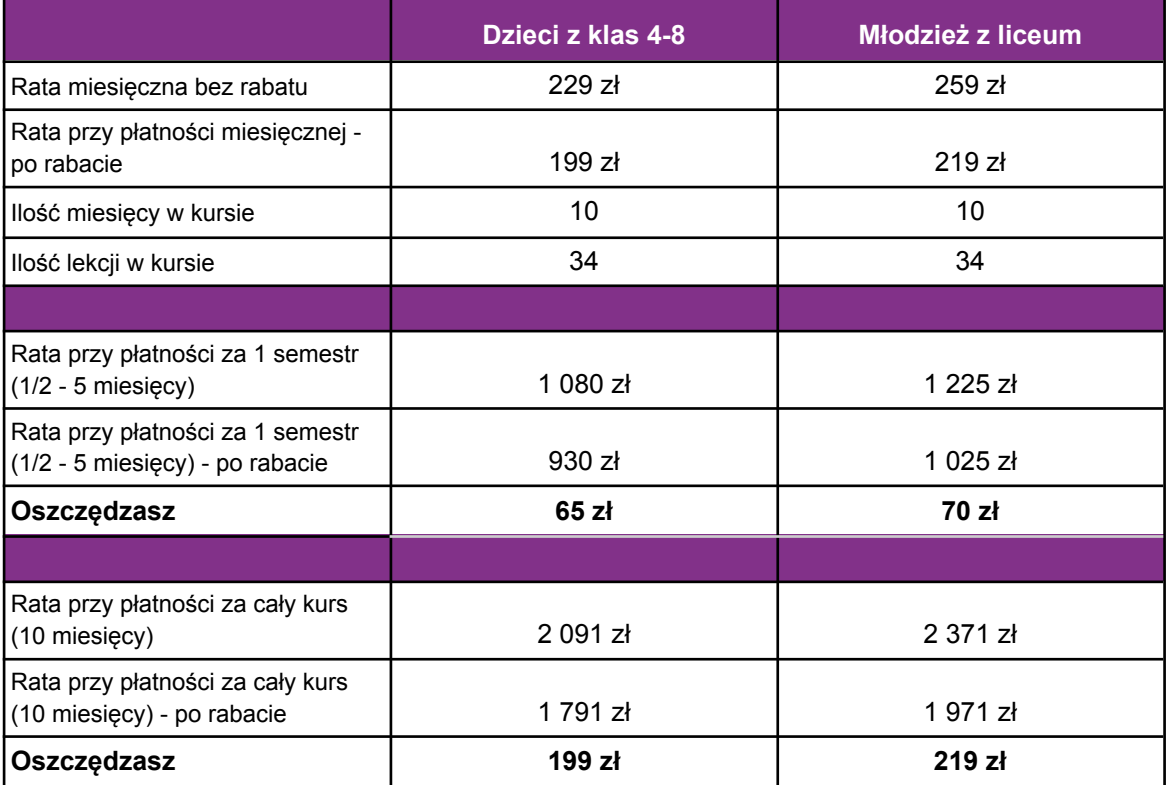

### a) Cennik oraz opcje płatności:

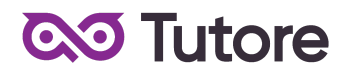

b) W ramach kursu:

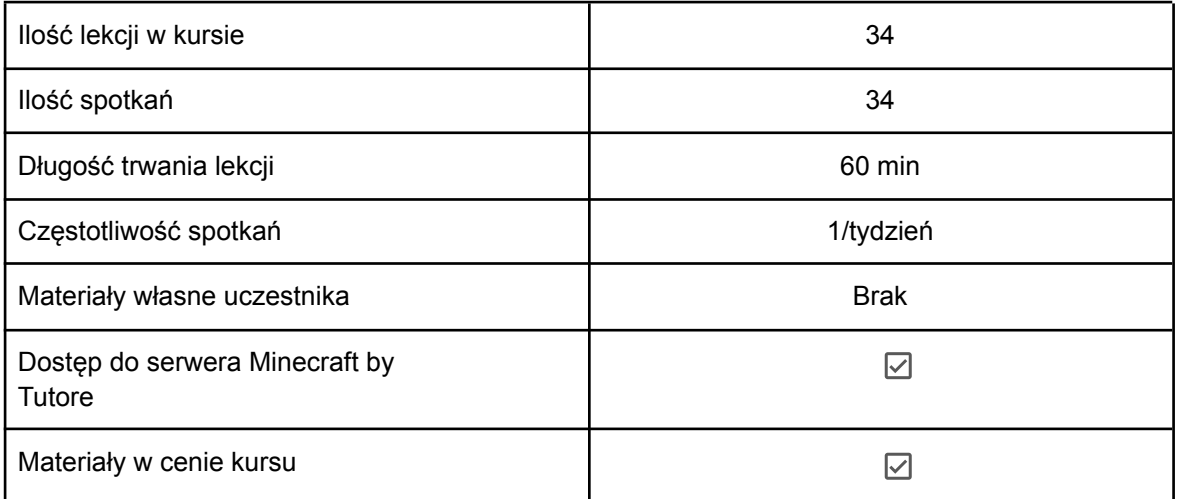

- **5.2**. Cennik i terminy płatności dla nowych uczestników
	- a) Opcje płatności w miesiącu początkowym:

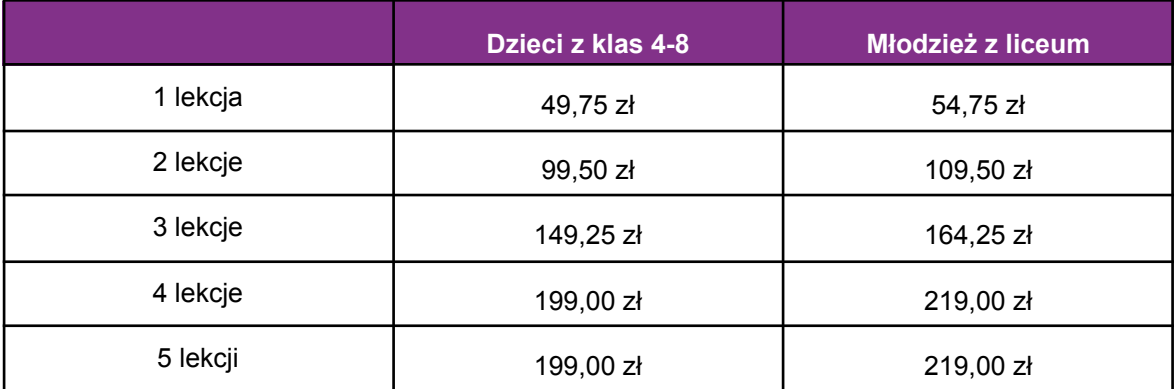

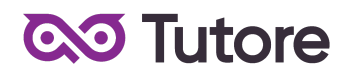

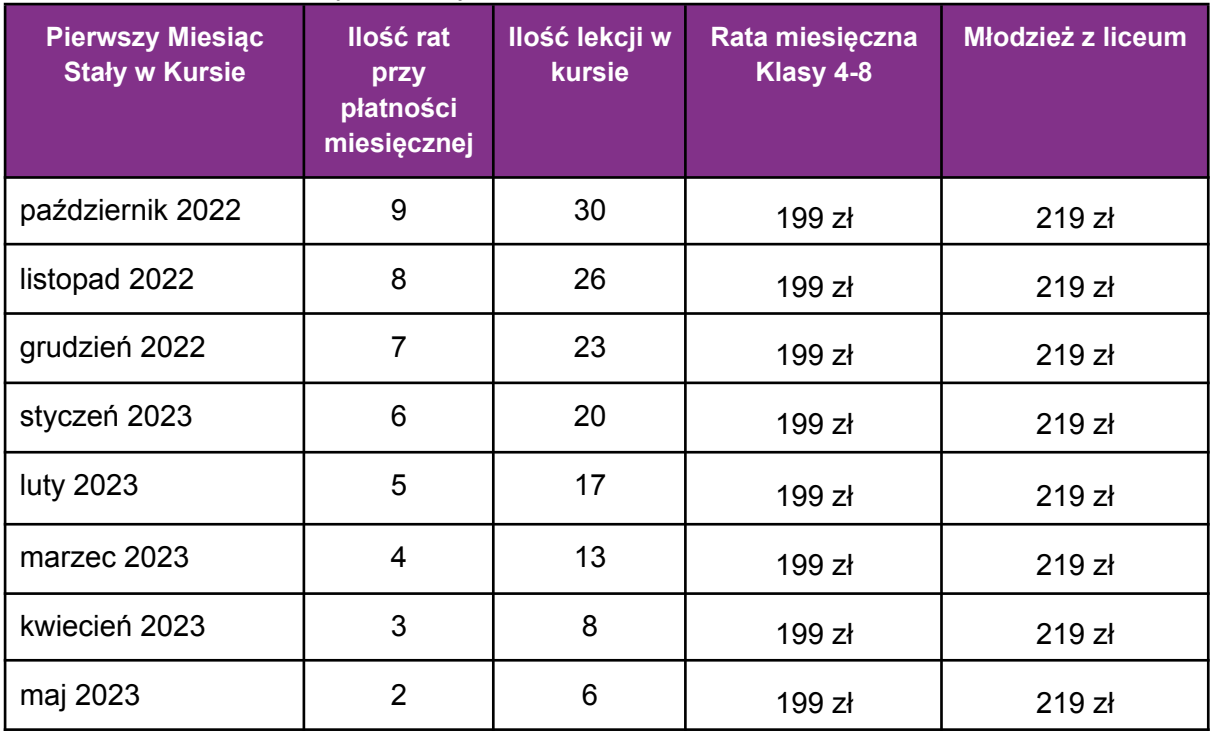

b) Płatności w miesiącach stałych:

**5.3** Płatność za Miesiąc Początkowy dla Nowego Uczestnika Kursu wyliczona jest wg schematu: Ilość Płatnych Lekcji w Miesiącu Początkowym x jednostkowa kwota podana w cenniku. Cena jednostkowa uzależniona jest od wyboru opcji płatności podanych w niniejszym regulaminie do kwoty nie wyższej niż 199 zł dla dzieci z klas 4-8 lub 219 zł dla młodzieży z liceum.

**5.4** Rozliczenie za ewentualne niezrealizowane zajęcia zostanie dokonane w kwotach jednostkowych podanych w powyższym Cenniku: 49,75 zł dla dzieci z klas 4-8 lub 54,75 zł dla młodzieży z liceum.

**5.5** Terminy płatności są następujące:

a) w Miesiącu Początkowym - do ostatniego dnia kalendarzowego tego miesiąca

b) w Miesiącu Stałym - do 10-go dnia miesiąca za dany miesiąc

c) ww. terminy płatności obowiązują także w przypadku wszystkich rodzajów płatności: raty za 1 miesiąc, za połowę Kursu lub za cały Kurs

**5.6** Szkoła zastrzega sobie prawo do możliwości zmian cen podanych w powyższym Cenniku w trakcie trwania Kursu. Aktualny Cennik będzie dostępny na Platformie Tutore dla każdego zalogowanego Uczestnika Kursu.

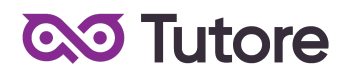

#### **6. Przebieg Lekcji**

1. Każda Lekcja rozpoczyna się przeglądem prac wykonanych poza godzinami zajęć. Przegląd może trwać do 15 minut i jest istotnym elementem programu dydaktycznego. Podczas przeglądu Uczestnicy mogą pokazać prace dodatkowe o dowolnym temacie i wykonane w dowolnej technice.

2. Każda Lekcja dzieli się na odpowiednie do tematu ćwiczenia których kolejność przedstawia nauczyciel po sprawdzeniu dodatkowych prac.

3. Podczas Lekcji Uczestnicy na bieżąco pokazują postępy w pracy, a nauczyciel stosuje zarówno pochwały jak i korekty, aby pomóc w doprowadzeniu pracy do najlepszej możliwej postaci.

4. Uczestnik nie ma obowiązku stosowania się do sugestii nauczyciela jeśli są one niezgodne z jego przekonaniami, ale jeśli notorycznie powtarzać się będzie odmowa współpracy z nauczycielem to nie należy oczekiwać korzyści z Lekcji dla Uczestnika. 5. Nauczyciel ma prawo zwrócić Uczestnikowi uwagę w odpowiedzi na niestosowne zachowanie, takie jak używanie wulgaryzmów, przerywanie innym, rozmawianie na tematy niezgodne z tematem Lekcji i inne, takie jak te które niedopuszczalne są w trakcie zajęć szkolnych.

6. Jeśli Uczestnik nie poprawi swojego zachowania nauczyciel ma prawo zgłosić sytuację do infolinii, czego konsekwencją jest telefon do w sprawie wyjaśnienia zachowania Uczestnika.

7. Jeśli zachowanie nie ulegnie poprawie po wielokrotnych interwencjach nauczyciela i infolinii to organizator zastrzega sobie prawo do dyscyplinarnego wypisania Uczestnika z Kursu za jego naganne zachowanie.

### **7. Realizacja Kursu**

1. Częstotliwość Spotkań - 1 raz w tygodniu.

2. Długość trwania jednej Lekcji - 60 minut.

3. Harmonogram prowadzonych zajęć - Szkoła zobowiązuje się do przeprowadzenia Kursu zgodnie z wyznaczonym Kalendarzem zajęć. Kalendarz zajęć jest uzależniony od daty rozpoczęcia Kursu oraz od dnia lub dni tygodnia, w którym lub w których odbywają się Lekcje i będzie przekazany w formie załącznika lub pokazany na platformie Tutore.eu 4. Dni wolne - Szkoła nie prowadzi zajęć w ustawowo wyznaczone dni wolne od pracy (niedziele i święta) oraz dni wolne wyznaczone przez Szkołę. Szkoła prowadzi zajęcia w soboty.

- 5. Ilości Uczestników w grupie:
- a) minimalna ilość osób w grupie 4 osoby,
- b) maksymalna ilość osób w grupie 10 osób.

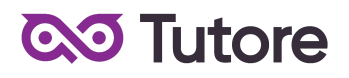

### **8. Ewaluacja**

1. Raz w ciągu semestru Klient może otrzymać informację o wynikach nauki Uczestnika. Informacja jest przekazywana drogą mailową w formie opisowej.

2. Informacje zawarte w ewaluacji wynikają z minimum dwu miesięcznego doświadczenia nauczyciela z Uczestnikiem.

3. Charakteryzowane są czynniki takie jak postępy w zdobywaniu umiejętności, zaangażowanie na Lekcji i poza Lekcją, interakcja z nauczycielem i innymi Uczestnikami, aspekty techniczne (używanie kamery i mikrofonu).

4. Ewaluacja ma na celu jedynie powiadomienie o tym jak uczeń odbierany jest podczas lekcji, nie działa na zasadzie oceny szkolnej. W żadnym wypadku wynik ewaluacji nie wyraża realnego stanu umiejętności Uczestnika ze względu na niemożliwość pełnej i obiektywnej oceny twórczości pozalekcyjnej dziecka.

5. Nauczyciel ma możliwość pominięcia w ewaluacji Uczestnika na temat którego nie ma wystarczającej ilości informacji (na przykład ze względu na brak obecności, brak wykorzystania kamery lub brak jakiejkolwiek komunikacji).

#### **9. Rezygnacja z Kursu**

Rezygnacja z Kursu może nastąpić na zasadach opisanych w OWS.